# **Template:Networking device package downloads TCR1**

 $\Box$ 

# **Contents**

- [1](#Packages_.28from_07.02.29) [Packages \(from 07.02\)](#Packages_.28from_07.02.29)
	- $0.1$  TCR1 R 00.07.02.7
	- [1.2](#TCR1_R_00.07.02.6) TCR1 R 00.07.02.6
	- [1.3](#TCR1_R_00.07.02.5) TCR1 R 00.07.02.5
	- [1.4](#TCR1_R_00.07.02.4) [TCR1\\_R\\_00.07.02.4](#TCR1_R_00.07.02.4)
	- $\circ$  [1.5](#TCR1_R_00.07.02.2) TCR1 R 00.07.02.2
	- $0.16$  TCR1 R 00.07.02.1
	- [1.7](#TCR1_R_00.07.02) TCR1 R 00.07.02
- [2](#Zipped_Packages_.28from_07.01.2_to_07.02.29) [Zipped Packages \(from 07.01.2 to 07.02\)](#Zipped_Packages_.28from_07.01.2_to_07.02.29)

# **Packages (from 07.02)**

Per version individual packages, as well as a zipped archive of all packages, can be downloaded here. The links will redirect to an instant download from our package repository.

**Note:** Older FW package lists will be collapsed by default. Press **[Expand]** on the right side to display the list.

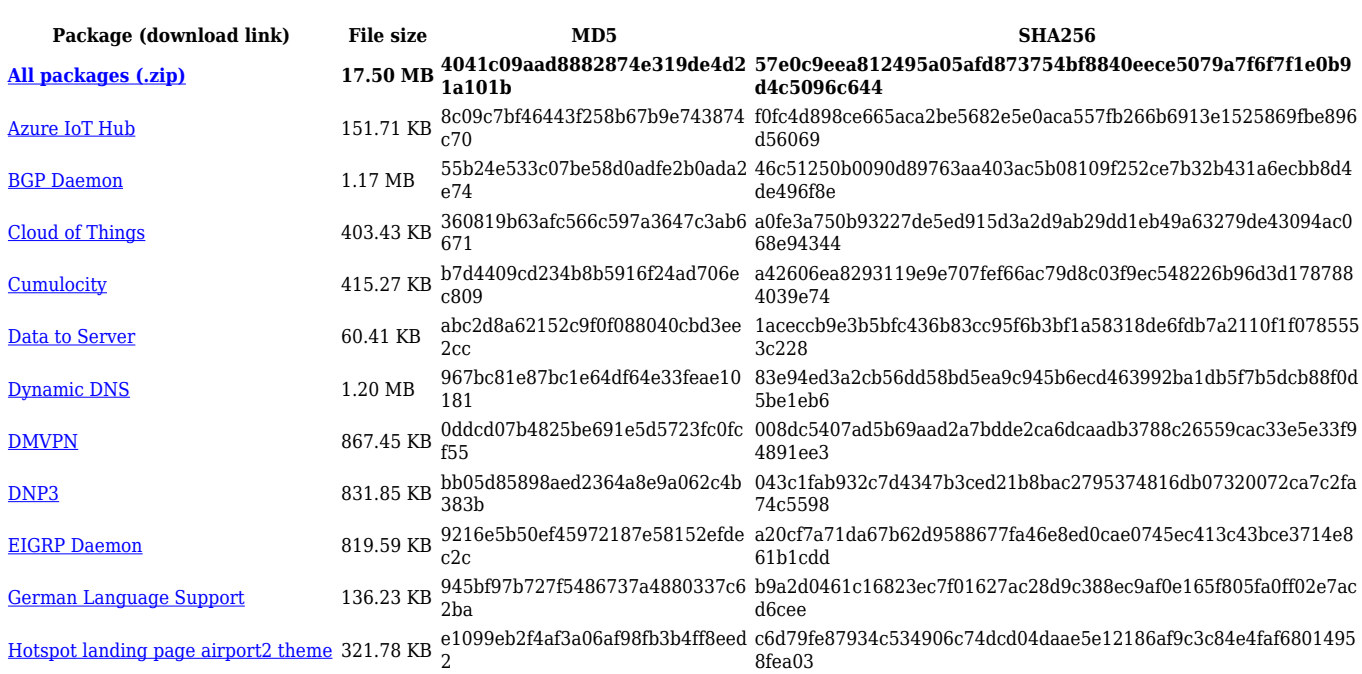

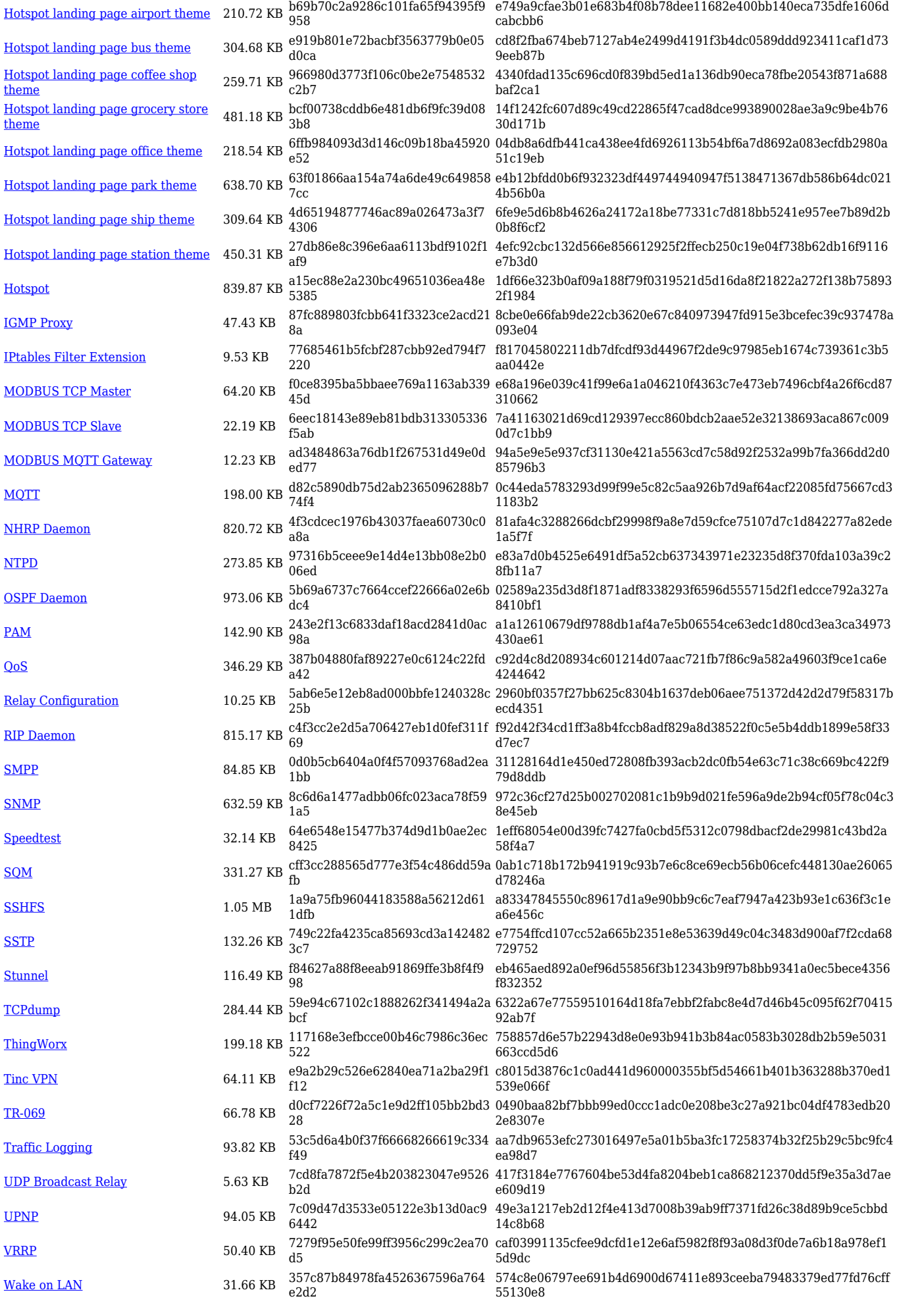

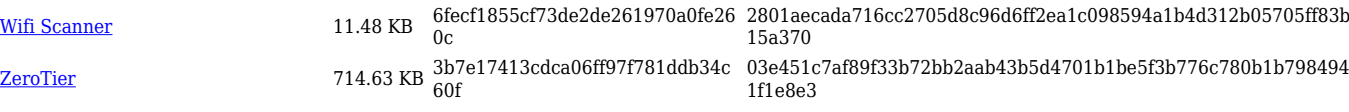

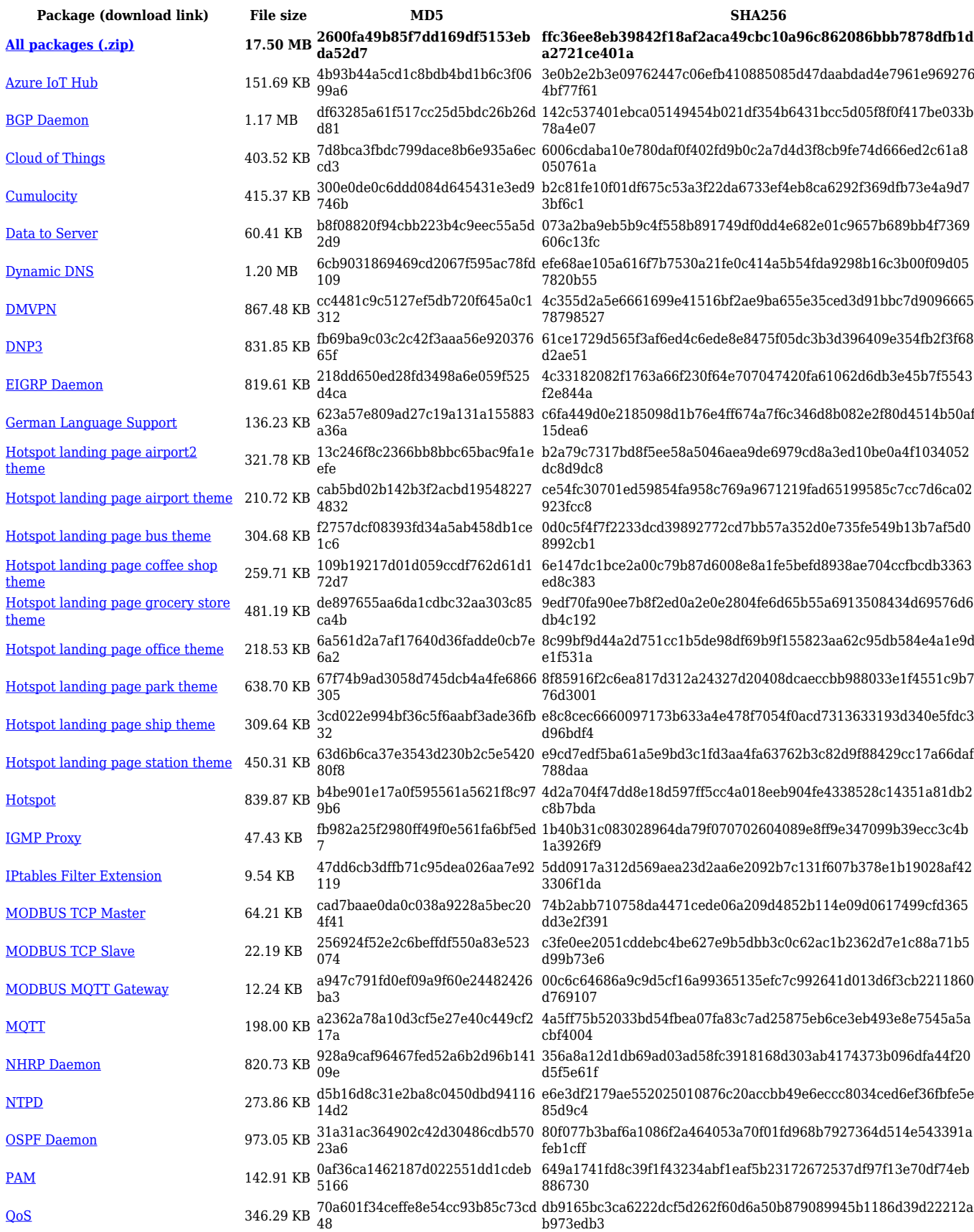

![](_page_3_Picture_561.jpeg)

![](_page_3_Picture_562.jpeg)

![](_page_4_Picture_598.jpeg)

![](_page_5_Picture_564.jpeg)

![](_page_6_Picture_564.jpeg)

![](_page_6_Picture_565.jpeg)

![](_page_7_Picture_595.jpeg)

![](_page_8_Picture_579.jpeg)

![](_page_9_Picture_564.jpeg)

## **TCR1\_R\_00.07.02**

![](_page_9_Picture_565.jpeg)

![](_page_10_Picture_560.jpeg)

# **Zipped Packages (from 07.01.2 to 07.02)**

![](_page_11_Picture_27.jpeg)